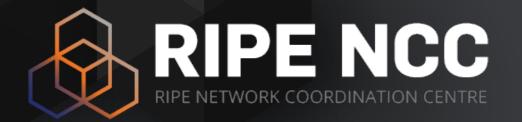

### Update on the Why and How of IPv6 Deployment

Alvaro Vives | 12 October 2016 | RONOG 3 / ION

### About the RIPE NCC

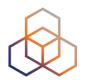

- Main task: Managing Internet Numeric Resources (ASNs and IPs) in our region
- Maintain the RIPE database, and in general work for the good of the Internet
- Independent, not-for-profit, bottom-up membership organisation

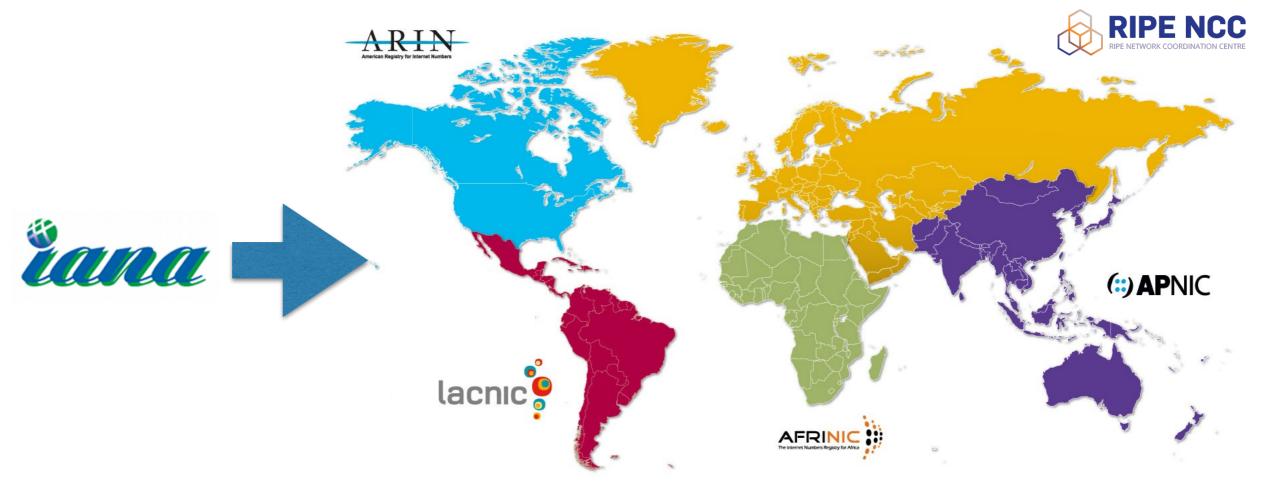

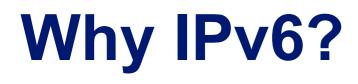

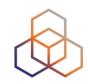

### IPv6 Is Happening Right Now!

IPv4 Address Exhaustion

Number of Connected Devices

IPv6 Development

## How: Things to take into account (1)

### • Happening at different speeds:

- Fixed vs. mobile
- Region / Country
- Type of network / business
- Vendors (HW & SW)

### Different ways of measuring

- Addresses & BGP
- DNS & Availability of the services
- IPv6 traffic on networks, IXPs or CDNs
- IPv6 capable clients

Alvaro Vives | RONOG 3 / ION | 12 October 2016

## How: Things to take into account (2)

- Monitor values in time
- Compare with IPv4
- Correlation with specific events

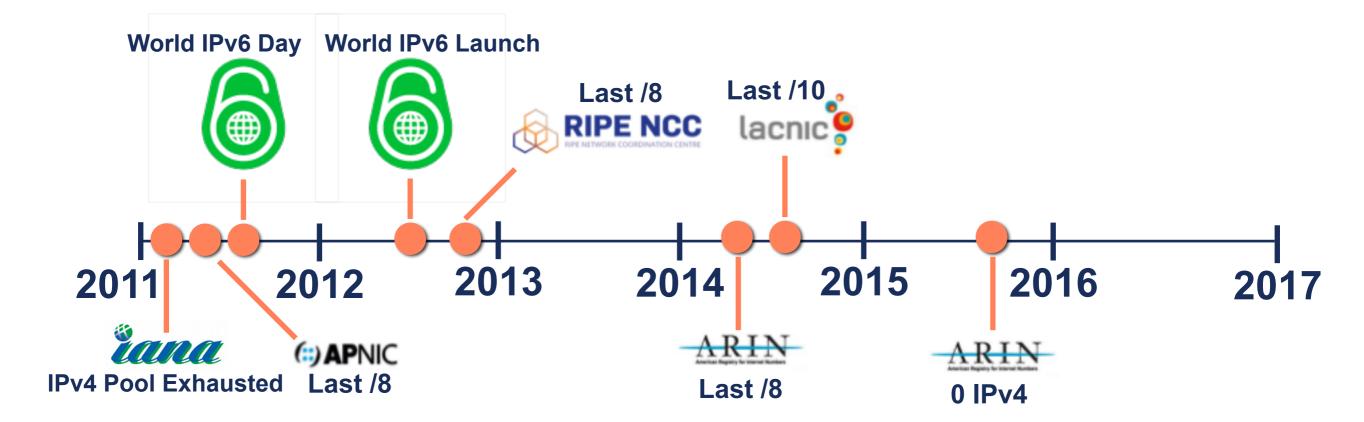

# How: Globally (1)Overall growth is pretty high

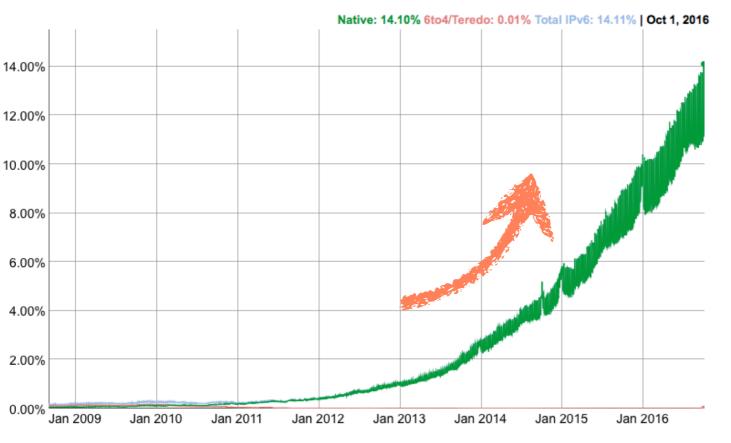

#### http://www.google.com/ipv6/

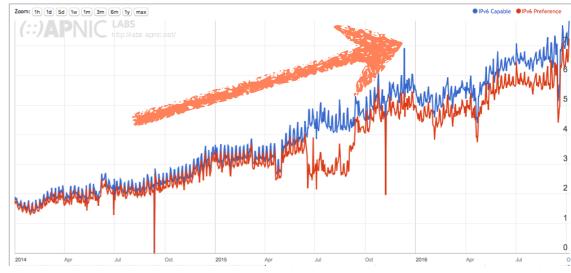

| Region   | IPv6 Capable | IPv6 Preferred | Samples     |
|----------|--------------|----------------|-------------|
| World    | 6.65%        | 5.91%          | 615,410,692 |
| 1 4 4 11 |              |                |             |

http://stats.labs.apnic.net/ipv6

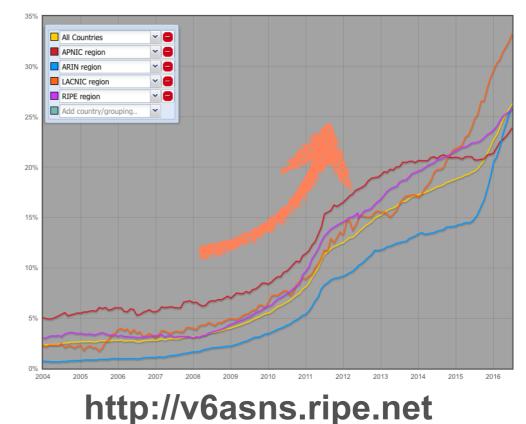

# How: Globally (2) But if we see it by region/country...

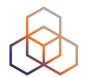

IPv6 Capable Rate by country (%)

| Region   | IPv6 Capable | IPv6 Preferred | Samples     |
|----------|--------------|----------------|-------------|
| World    | 6.65%        | 5.91%          | 615,410,692 |
| Americas | 17.86%       | 16.51%         | 121,285,400 |
| Europe   | 10.66%       | 10.06%         | 97,257,768  |
| Oceania  | 6.38%        | 5.93%          | 4,932,773   |
| Asia     | 2.61%        | 1.91%          | 327,539,874 |
| Africa   | 0.04%        | 0.03%          | 64,394,682  |

#### http://stats.labs.apnic.net/ipv6

#### www.google.com/ipv6/

Alvaro Vives | RONOG 3 / ION | 12 October 2016

### How: Europe (1)

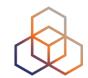

### • We have big differences between countries

Belgium

IPv6 Adoption: 46.56% Latency / impact: 10ms / 0.01%

#### Greece

IPv6 Adoption: 26.61% Latency / impact: -40ms / -0.01%

#### Switzerland IPv6 Adoption: 26.25% Latency / impact: 10ms / 0%

Germany IPv6 Adoption: 26.01% Latency / impact: 10ms / -0.01%

#### Portugal

IPv6 Adoption: 18.87% Latency / impact: 0ms / -0.01%

#### Romania IPv6 Adoption: 6.4% Latency / impact: -20ms / 0%

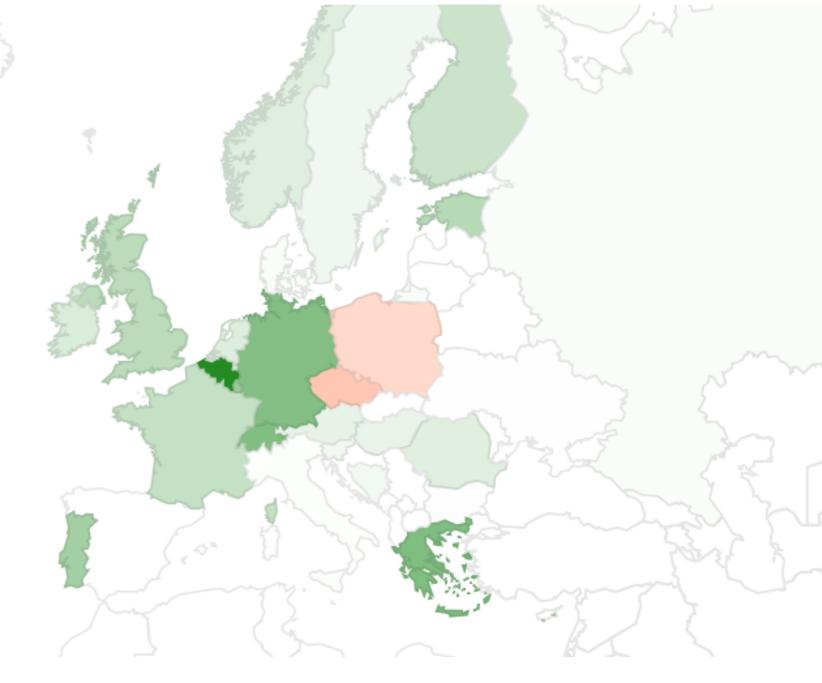

#### www.google.com/ipv6/

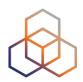

## How: Europe (2)There is a linear constant growth

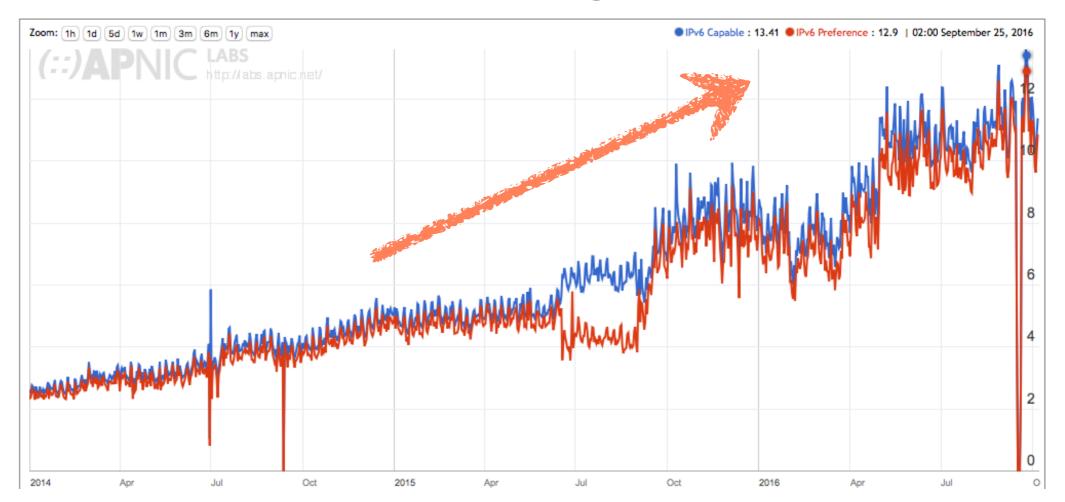

| SubRegion               | IPv6 Capable | IPv6 Preferred | Samples    |
|-------------------------|--------------|----------------|------------|
| Western Europe, Europe  | 21.39%       | 20.07%         | 30,273,956 |
| Northern Europe, Europe | 14.60%       | 13.80%         | 17,117,270 |
| Southern Europe, Europe | 3.74%        | 3.63%          | 18,115,080 |
| Eastern Europe, Europe  | 2.25%        | 2.16%          | 31,751,323 |

http://stats.labs.apnic.net/ipv6

## How: Europe (3) RIPE NCC LIR's: IPv6 resources

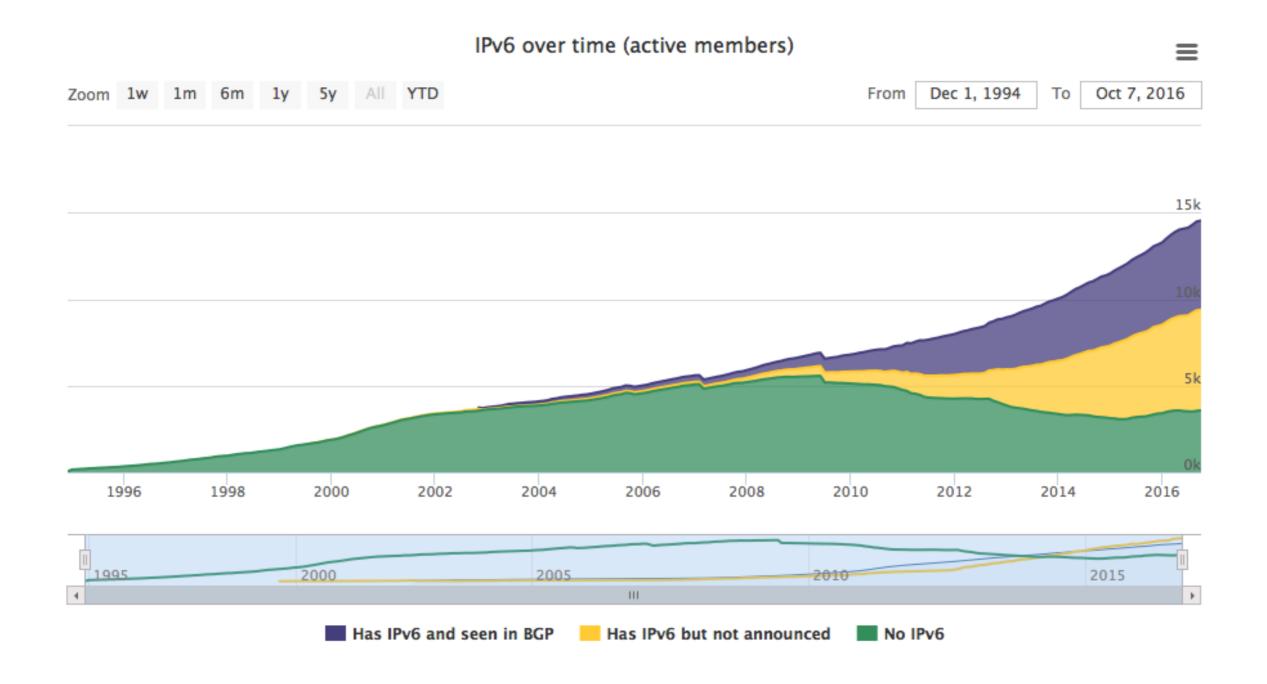

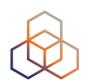

# How: Europe (4) RIPE NCC LIR's: IPv6 + BGP

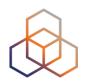

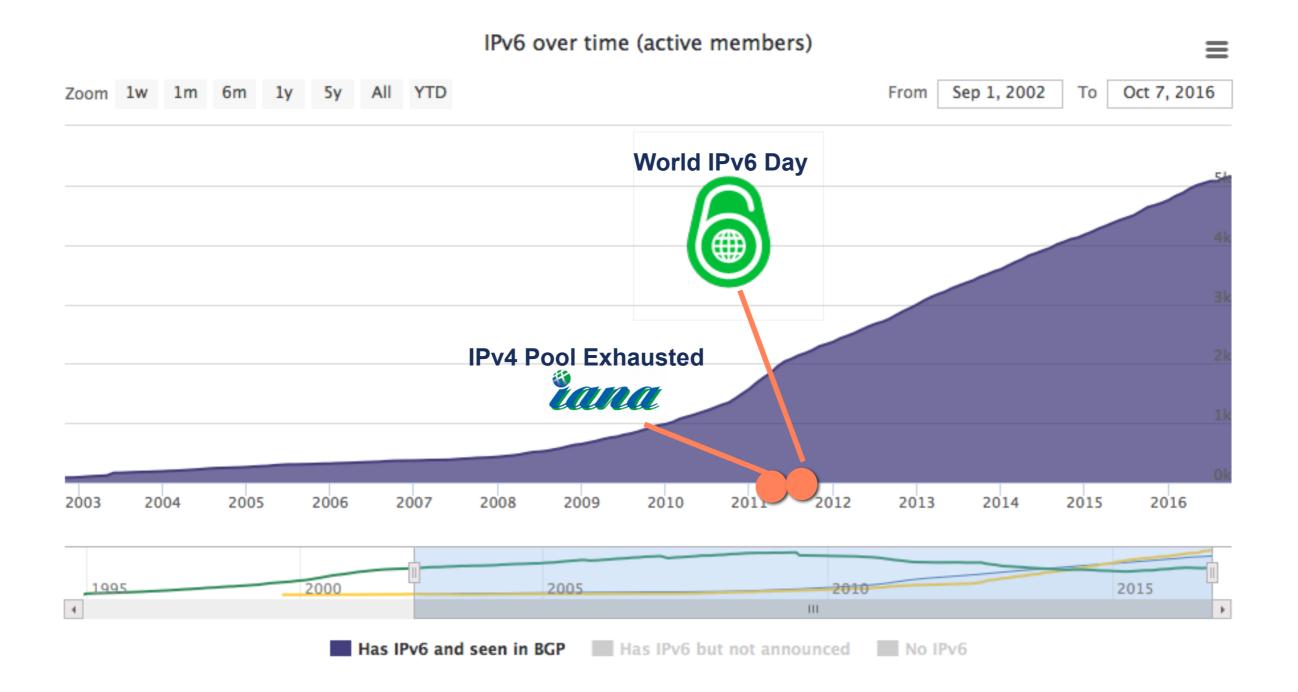

# How: Europe (5) RIPE NCC LIR's: IPv6 + No BGP

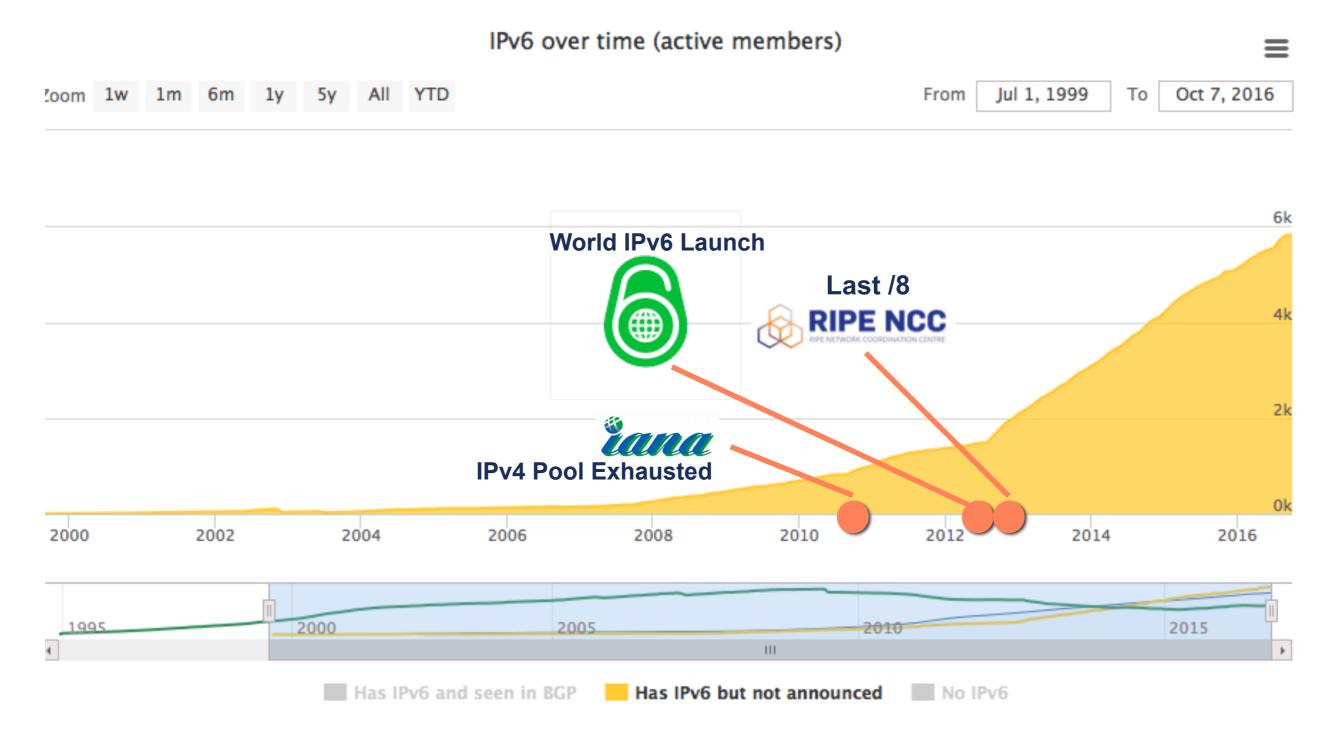

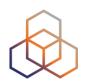

# How: Europe (6) RIPE NCC LIR's: No IPv6

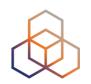

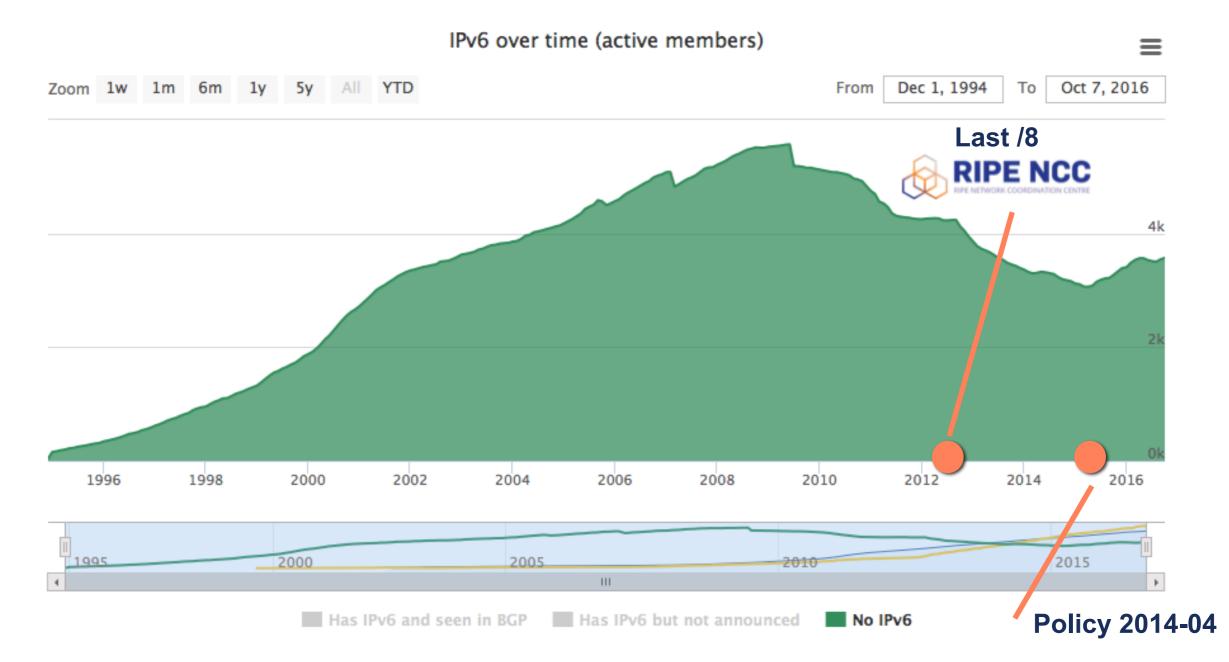

Removing IPv6 Requirement for Receiving Space from the Final /8

Alvaro Vives | RONOG 3 / ION | 12 October 2016

### **IPv6 RIPEness**

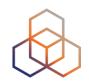

- Rating system to measure early signs of IPv6 deployment
- I star if LIR has an IPv6 allocation
- 3 more stars possible if
  - Prefix is announced (visible in RIS)
  - Prefix is registered in routing registry (route6 object)
  - Reverse DNS is set up

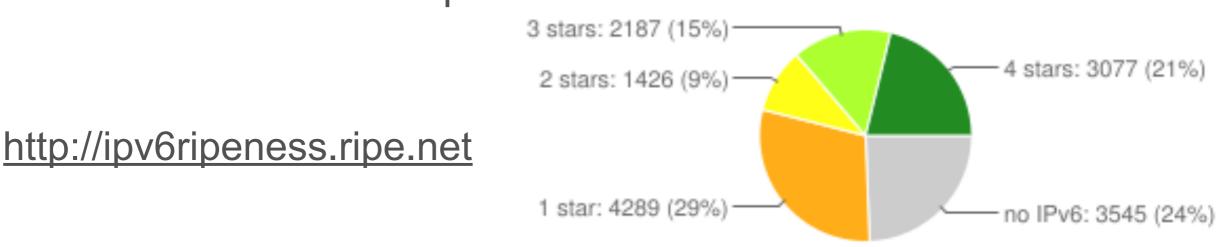

All (14524 LIRs)

### IPv6 RIPEness "5th Star"

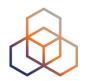

- Measuring actual IPv6 deployment
  - Content networks: Percentage of IPv6-enabled Alexa 1M listed sites in that network, weighted by Alexa ranking
  - Access networks: Percentage of IPv6-enabled users from APNIC ads-measurements
  - Threshold for "5th star" has been doubled every year

| Threshold | 5th star LIRs | _ |
|-----------|---------------|---|
| 4%        | 7,8%          |   |
| 8%        | 6,8%          | - |
| 16%       | 5,6%          | - |
| 50%       | 3,2%          |   |

Current status at various thresholds

### How: Eastern Europe & Romania (1)

| Country                                     | IPv6 Capable | IPv6 Preferred | Samples   |
|---------------------------------------------|--------------|----------------|-----------|
| Czech Republic, Eastern Europe, Europe      | 9.41%        | 8.41%          | 999,918   |
| Romania, Eastern Europe, Europe             | 6.48%        | 6.23%          | 5,307,641 |
| Hungary, Eastern Europe, Europe             | 4.72%        | 4.59%          | 1,316,546 |
| Poland, Eastern Europe, Europe              | 2.06%        | 2.00%          | 4,002,904 |
| Russian Federation, Eastern Europe, Europe  | 1.84%        | 1.79%          | 8,088,570 |
| Bulgaria, Eastern Europe, Europe            | 0.73%        | 0.72%          | 5,621,249 |
| Republic of Moldova, Eastern Europe, Europe | 0.35%        | 0.33%          | 1,402,741 |
| Slovakia, Eastern Europe, Europe            | 0.28%        | 0.23%          | 274,729   |
| Ukraine, Eastern Europe, Europe             | 0.21%        | 0.20%          | 7,943,345 |
| Belarus, Eastern Europe, Europe             | 0.00%        | 0.00%          | 1,645,598 |

http://stats.labs.apnic.net/ipv6

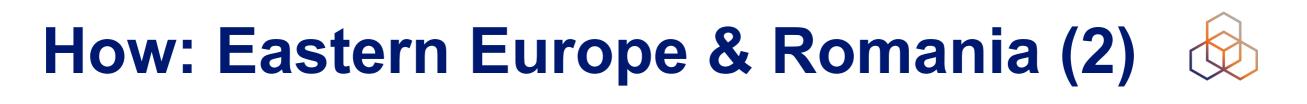

### If we look into RIPE NCC statistics

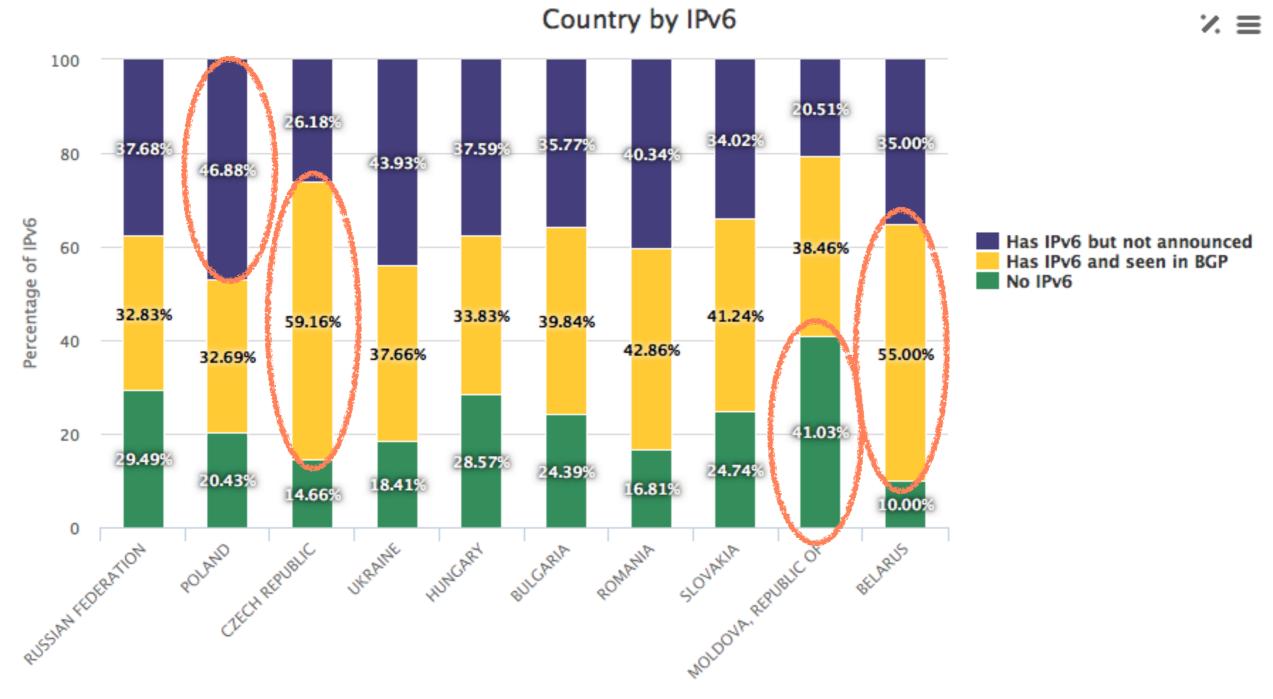

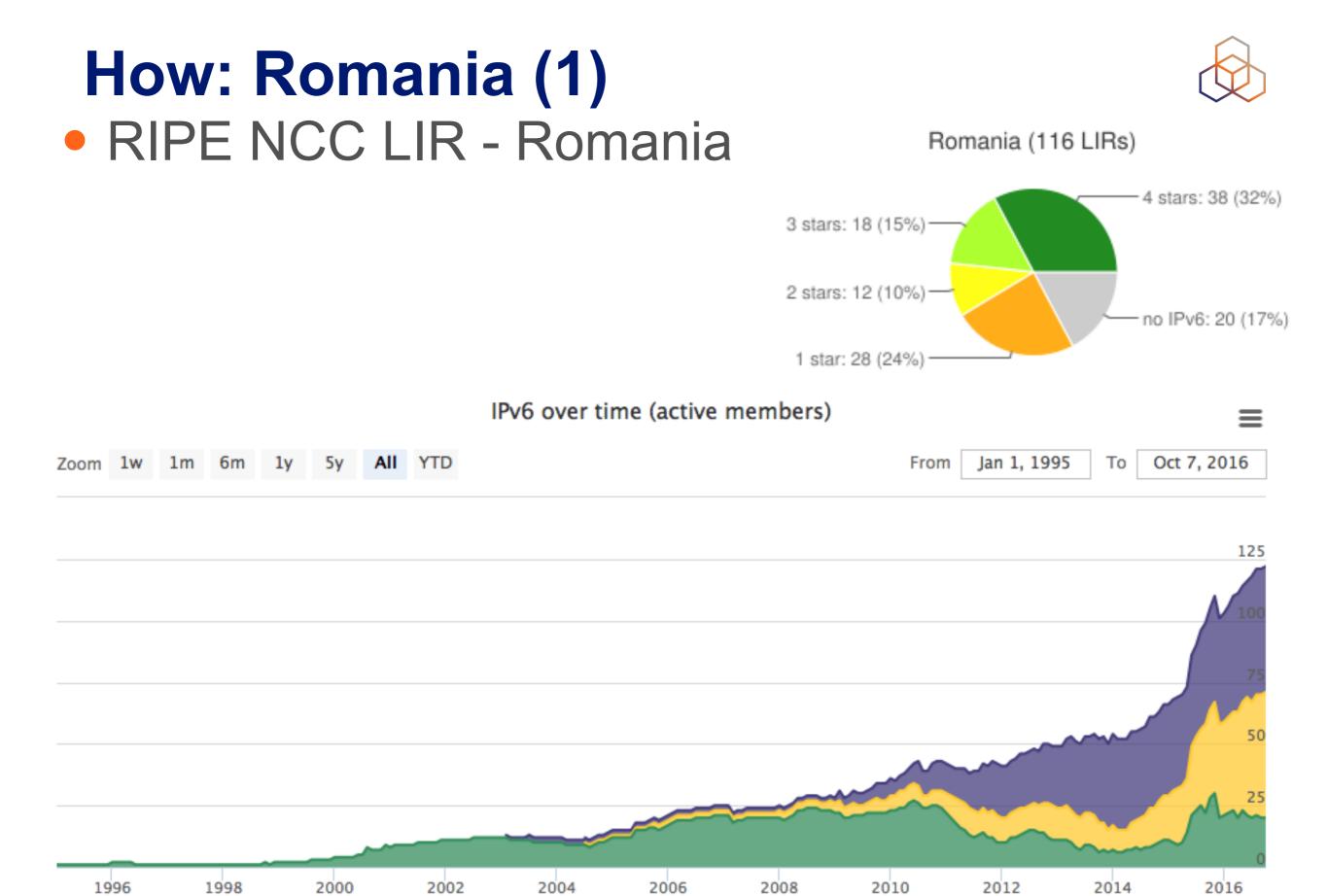

#### Alvaro Vives | RONOG 3 / ION | 12 October 2016

# How: Romania (2) RIPE NCC LIR - Romania: IPv6 + BGP

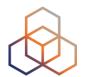

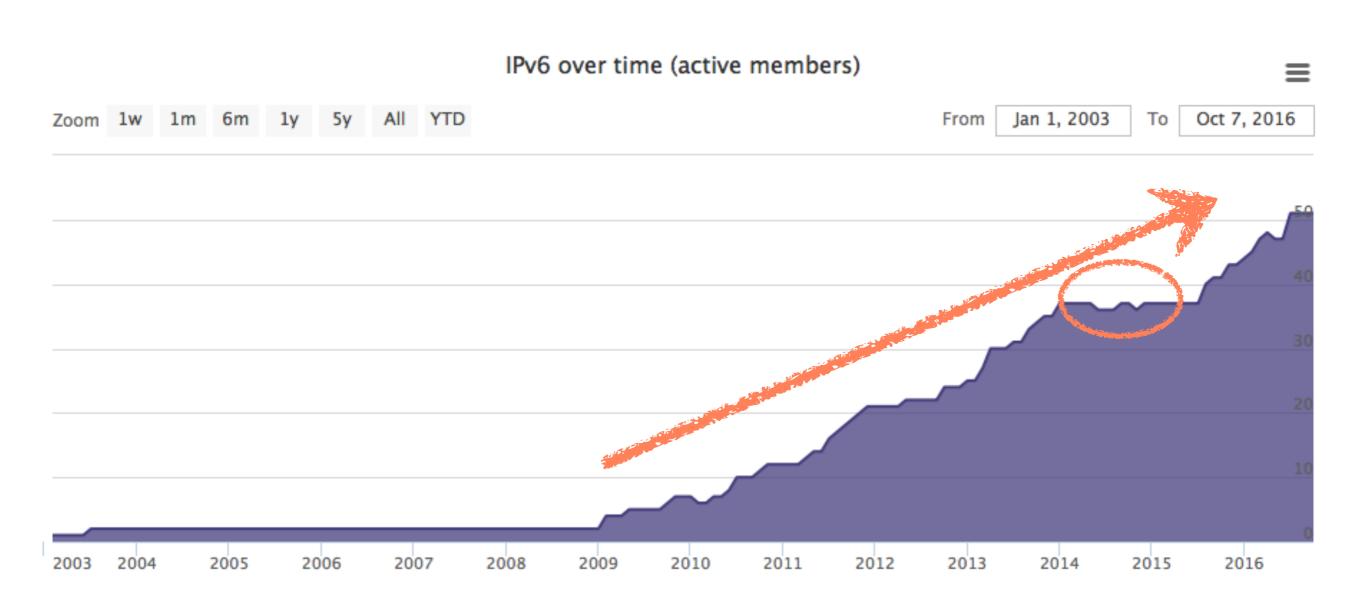

# How: Romania (3) RIPE NCC LIR - Romania: IPv6 + No BGP

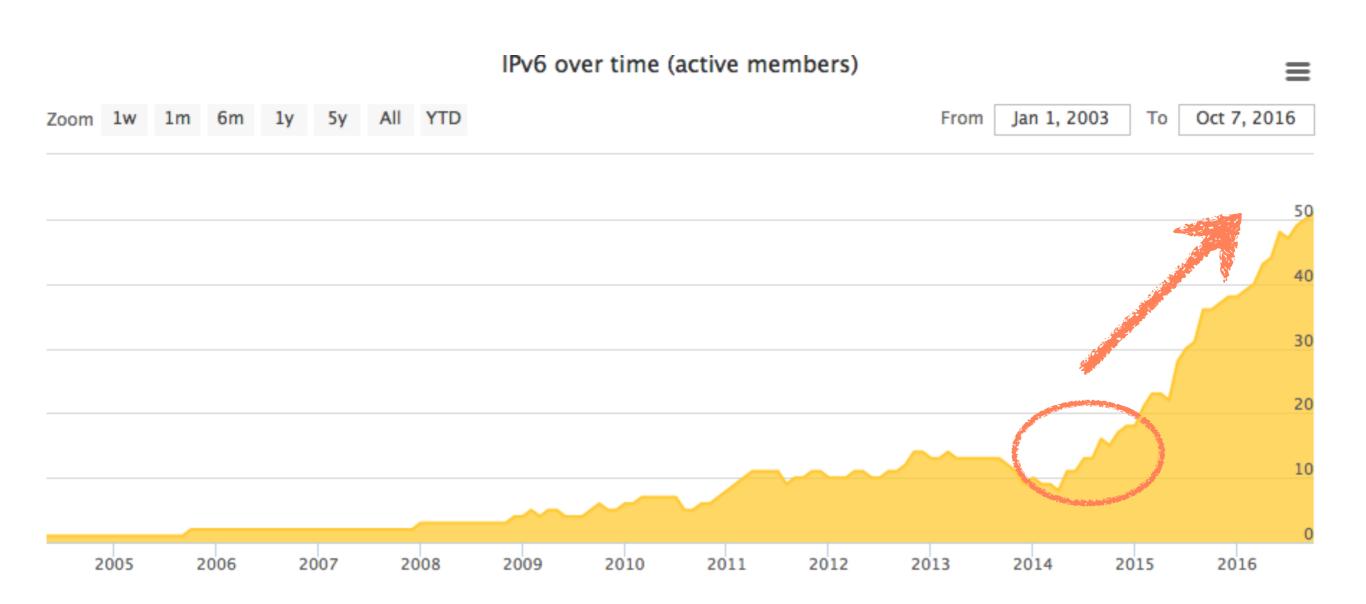

## How: Romania (3) RIPE NCC LIR - Romania: No IPv6

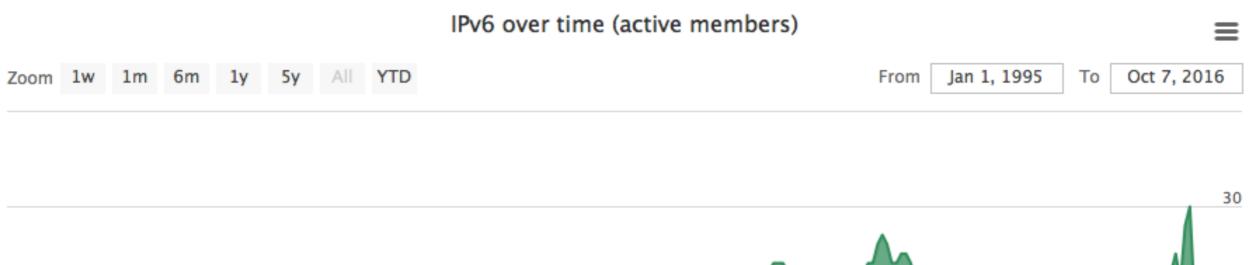

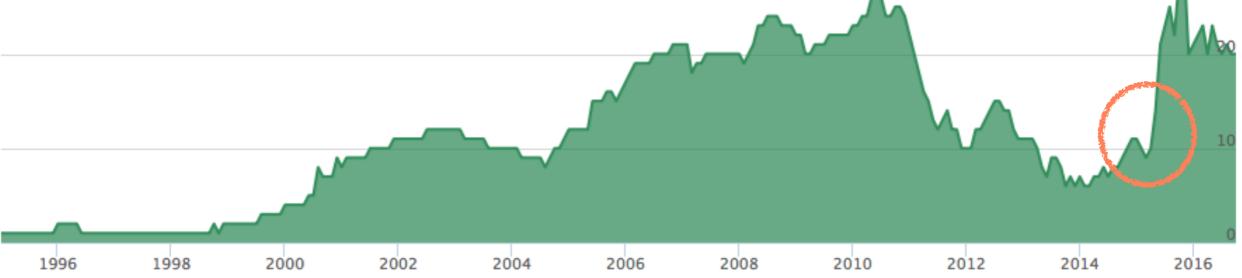

### What about YOU? (1)

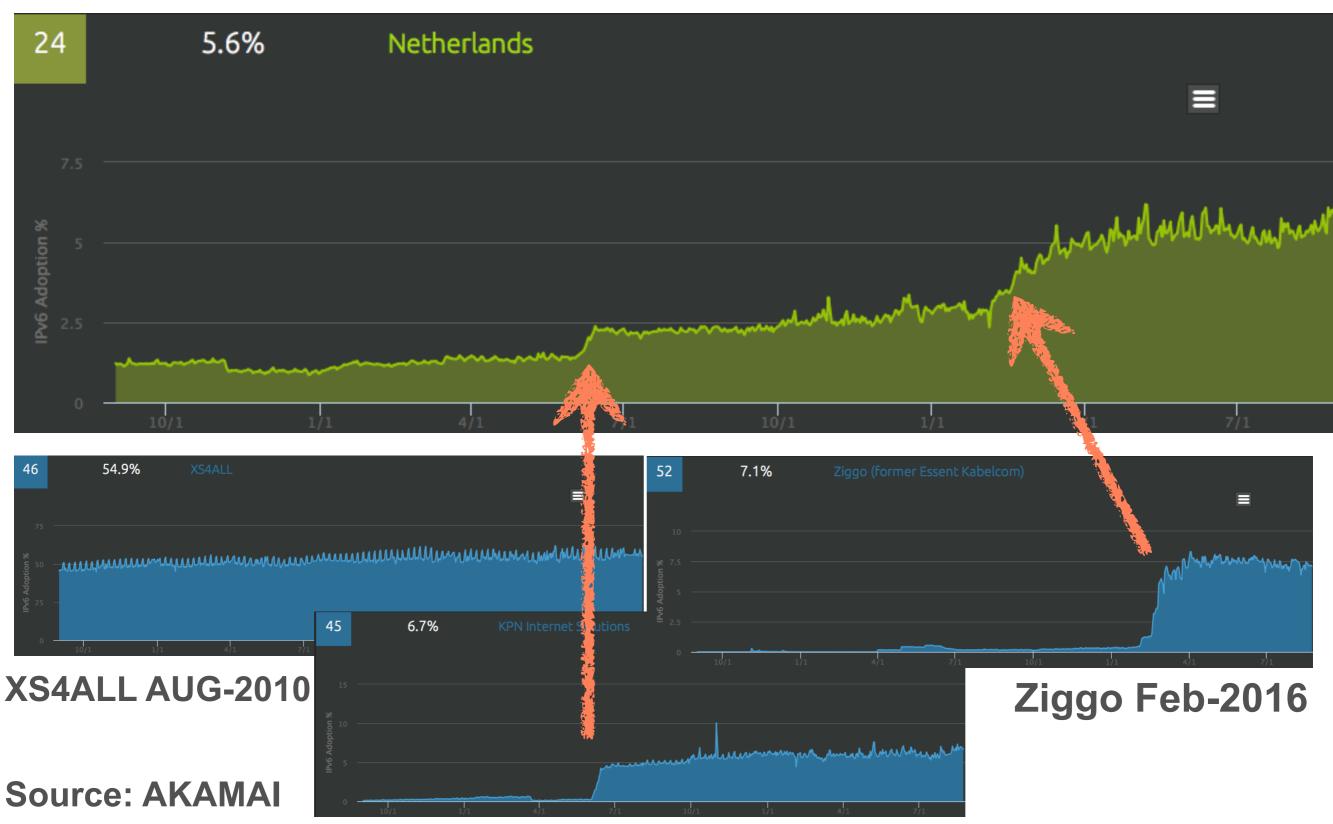

**KPN Jun-2015** 

Alvaro Vives | RONOG 3 / ION | 12 October 2016

### What about YOU? (2)

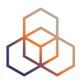

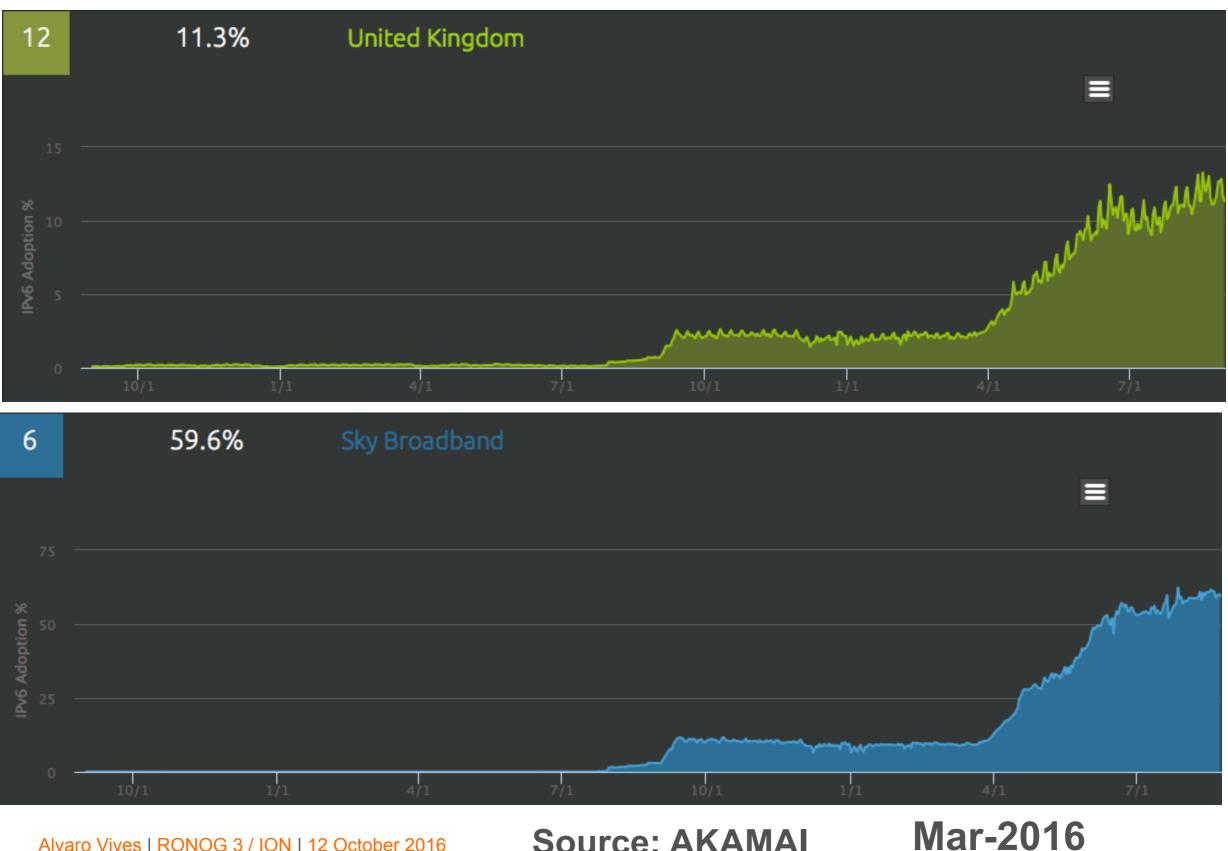

**Source: AKAMAI** 

### What about YOU? (3)

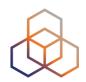

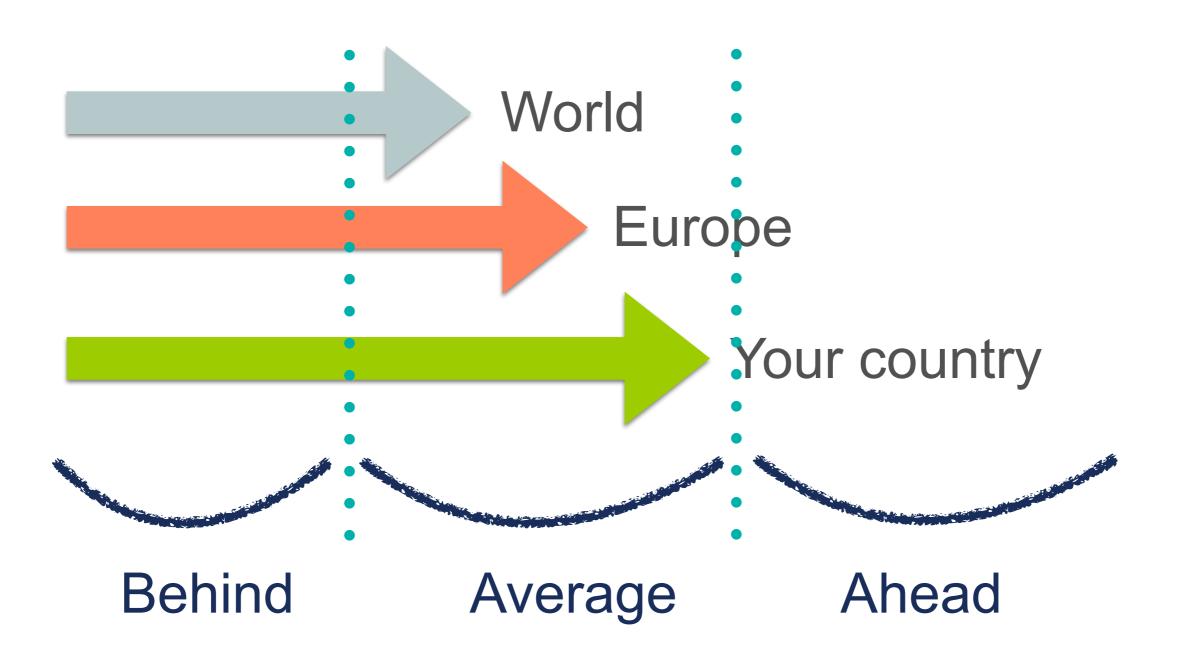

### Summary

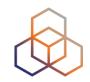

- IPv6 Adoption happening all around the world
- Different speeds

- You have to decide what to do about it
- Important IPv6 -> Urgent IPv6

### References (1)

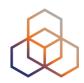

- APNIC IPv6 Stats: <u>http://stats.labs.apnic.net/ipv6</u>
- Google IPv6 Stats: <u>www.google.com/ipv6/</u>
- RIPEness: <u>http://ipv6ripeness.ripe.net</u>
- RIPE NCC IPv6 Enabled Networks: <u>http://</u> v6asns.ripe.net
- RIPE NCC Statistics: <u>https://labs.ripe.net/statistics/?</u> <u>tags=ipv6</u>

### **References (2)**

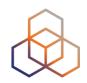

- IPv6 Deployment Aggregated Status (IPv6 networks): <u>https://www.vyncke.org/ipv6status/prefixes.php</u>
- AKAMAI IPv6 Adoption Visualisation: <u>https://www.akamai.com/us/en/our-thinking/state-of-the-internet-ipv6-adoption-isualization.jsp</u>

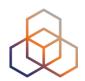

## Questions

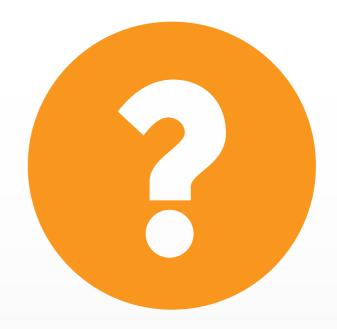

avives@ripe.net @TrainingRIPENCC

#### Alvaro Vives | RONOG 3 / ION | 12 October 2016

### **RIPE NCC Academy**

- Virtual Learning Environment
- Follow online courses
- Certify your expertise

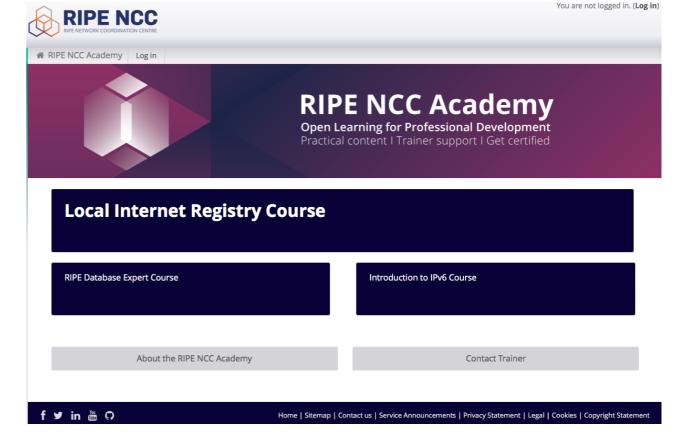

### https://academy.ripe.net

Login with RIPE NCC Access account

#### access.ripe.net

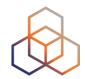